Gridlex Zip usage based calling and prices are based on a combination of factors. It is important to note that prices are subject to change based on different market conditions and locations. To view the detailed country specific information, please <u>click here for this spreadsheet</u>.

Please refer to the table below for the pricing structure of US to US calls and SMS using Gridlex Zip:

### **Calls Pricing:**

| Location                              | To Make Calls  | To Receive Calls                   |
|---------------------------------------|----------------|------------------------------------|
| United States &<br>Canada             | \$ 0.0140/ min | \$ 0.0085/ min (local numbers)     |
| United States &<br>Canada - Toll Free | \$ 0.0140/ min | \$ 0.0220/ min (toll-free numbers) |
| United States -<br>Alaska             | \$ 0.0140/ min |                                    |
| United States -<br>Hawaii             | \$ 0.0140/ min |                                    |

## **Phone Numbers Pricing:**

| Phone<br>Number<br>Type | Phone<br>Number Price<br>/ month | Inbound<br>Voice Price | Inbound<br>Trunking Price<br>/ min |
|-------------------------|----------------------------------|------------------------|------------------------------------|
| Local Calls             | \$ 1.15                          | \$ 0.0085              | \$ 0.0034                          |
| Toll-Free<br>Calls      | \$ 2.15                          | \$ 0.0085              | \$ 0.013                           |

# **SMS Pricing:**

| Number<br>Used | Туре              | To Send                    | To Receive |  |
|----------------|-------------------|----------------------------|------------|--|
| Local          | Inbound SMS Price | \$ 0.0079                  | \$ 0.0079  |  |
| Numbers        | / msg             | Ψ 010070                   | 4 3.3075   |  |
| Toll-Free      | Inbound SMS Price | nbound SMS Price \$ 0.0079 |            |  |
| Numbers        | / msg             | \$ 0.0073                  | \$ 0.0079  |  |
| Local          | Inbound MMS Price | and MMS Price \$ 0.0200    |            |  |
| Numbers        | / msg             | \$ 0.0200                  | \$ 0.0100  |  |
| Toll-Free      | Inbound MMS Price | \$ 0.0200                  | \$ 0.0200  |  |
| Numbers        | / msg             | \$ 0.0200                  | \$ 0.0200  |  |

#### Other Details:

| Browser / App<br>Calling       | \$ 0.0040/ min (to<br>make calls) | \$ 0.0040/ min (to receive calls) |
|--------------------------------|-----------------------------------|-----------------------------------|
| Call Recording                 | \$ 0.0025/ min                    | \$ 0.0005/ min per mo             |
| Answering Machine<br>Detection | \$ 0.0075/ call                   |                                   |
| Calls Per Second<br>(CPS)      | 1 CPS/ Free                       |                                   |

# How to use Calling Solution in Gridlex Zip?

### Step 1: Sign Up for Gridlex Zip 30-Day Free Trial

To start your free trial, fill out the required information, including your name, email address, and desired password. Click "Sign Up" to complete the registration process and activate your free trial.

### **Step 2: Receive \$2 Credit in Your Gridlex Zip Wallet**

After successfully signing up, Gridlex Zip will automatically add \$2 to your wallet, which can be used to avail the calling feature.

### **Step 3: Buy a Phone Number**

Click on "Buy a Phone Number". Browse the available phone numbers and choose the one you prefer.

Note: If the cost of the selected number exceeds \$2, you need to add more funds to your wallet. To add funds, navigate to the "Wallet" section and follow the prompts to deposit the required amount. Once you have sufficient funds, proceed to purchase the chosen phone number.

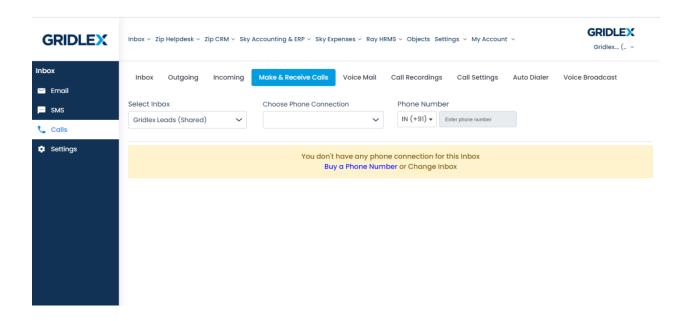

### **Step 4: Start Making Calls**

In your Gridlex Zip account, go to the "Make & Receive Calls" section. Dial the phone number you wish to call by entering the number in the "Phone Number" field. Press the "Call" button to initiate the call.

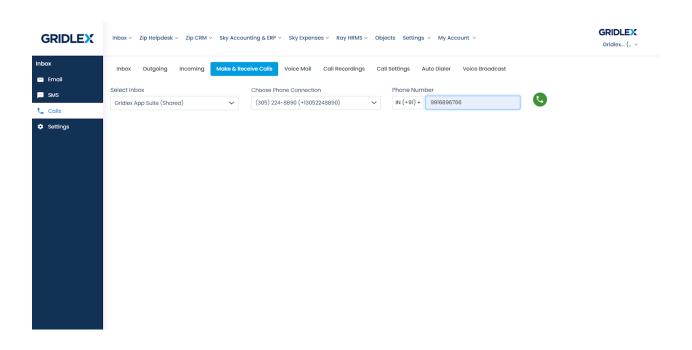

Now you can enjoy making calls using your Gridlex Zip account!

If you encounter any difficulties or need assistance, feel free to reach out to us at  ${\tt apps@gridlex.com}$ .